## SAP ABAP table HRFIELDSPECIFICATION {Description of Field for Selection/Data Retrieval}

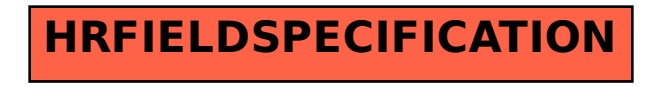